Муниципальное автономное общеобразовательное учреждение «Средняя общеобразовательная школа №36 г. Челябинска»

*454021, г. Челябинск, ул. 40-летия Победы, 24-а, тел. 796 – 97 - 74*

# **КОНТРОЛЬНО-ИЗМЕРИТЕЛЬНЫЕ МАТЕРИАЛЫ ДЛЯ ПРОВЕДЕНИЯ ИТОГОВОГО КОНТРОЛЯ ПО ИНФОРМАТИКЕ ЗА 8 КЛАСС**

## СОСТАВИТЕЛЬ: ВОРОБЬЕВА Н.В., УЧИТЕЛЬ ИНФОРМАТИКИ ПЕРВАЯ КВАЛИФИКАЦИОННАЯ КАТЕГОРИЯ

Челябинск, 2019

#### ПОЯСНИТЕЛЬНАЯ ЗАПИСКА

Контрольно-измерительные материалы предназначены для проведения итогового контроля по информатике за курс 8 класса. Составлены на основе примерной основной образовательной программы основного общего образования, рабочей программы по учебному предмету «Информатика» 7-9 класс и учебника: Босова Л.Л., Босова А.Ю. Информатика: Учебник для 8 класса с использованием демонстрационных версий основного государственного экзамена по информатике. Материал составлен в соответствии с требованиями Федерального государственного образовательного стандарта основного общего образования.

Содержание контрольно-измерительных материалов определяется основными результатами освоения содержательных линий:

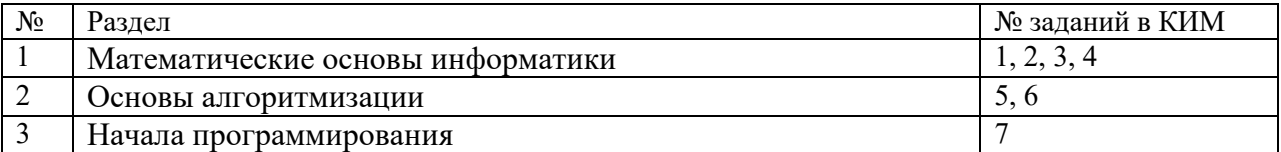

Контрольная работа состоит из 7 заданий, каждое из которых оценивается в 1 балл. На выполнение работы отводится 40 минут.

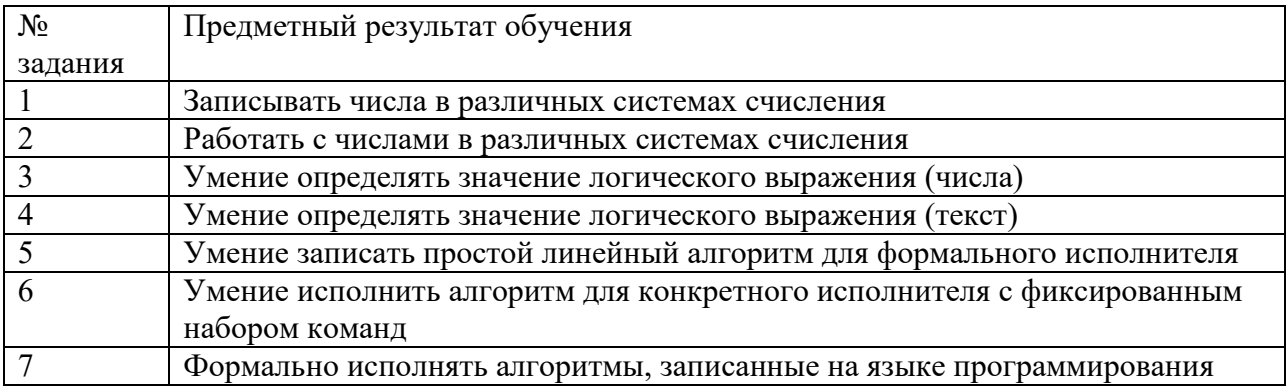

Критерии оценивания работы:

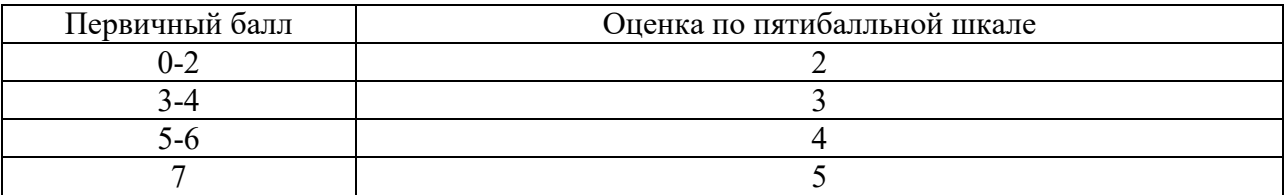

### ЛЕМОНСТРАЦИОННЫЙ ВАРИАНТ

1. Переведите число 132 из десятичной системы счисления в двоичную систему счисления. Сколько единиц содержит полученное число? В ответе укажите одно число количество елиниц.

2. Среди приведённых ниже трёх чисел, записанных в различных системах счисления, найдите максимальное и запишите его в ответе в десятичной системе счисления. В ответе запишите только число, основание системы счисления указывать не нужно. 2316, 328,  $11110<sub>2</sub>$ 

3. Для какого из приведённых значений числа Х истинно высказывание: HE  $(X < 6)$   $M (X < 7)$ ?  $1)5$ 

 $2)6$ 

 $3)7$ 

 $4)8$ 

4. Лля какого из привелённых имён ложно высказывание: НЕ (Первая буква гласная) ИЛИ НЕ (Последняя буква согласная)?

1) Арина

2) Владимир

3) Раиса

4) Ярослав

5. У исполнителя Квадратор две команды, которым присвоены номера:

- 1. прибавь 1
- 2. возвели в квалрат

Первая из них увеличивает число на экране на 1, вторая возводит его во вторую степень. Исполнитель работает только с натуральными числами. Составьте алгоритм получения из числа 3 числа 84, содержащий не более 5 команд. В ответе запишите только номера команд. (Например, 11221 — это алгоритм: прибавь 1, прибавь 1, возведи в квадрат, возведи в квадрат, прибавь 1, который преобразует число 1 в 82.) Если таких алгоритмов более олного, то запишите любой из них.

6. Исполнитель Чертёжник перемещается на координатной плоскости, оставляя след в виде линии. Чертёжник может выполнять команду Сместиться на  $(a, b)$  (где  $a, b$  — целые числа), перемещающую Чертёжника из точки с координатами  $(x, y)$  в точку с координатами  $(x + a, y + b)$ . Если числа *a*, *b* положительные, значение соответствующей координаты увеличивается; если отрицательные, уменьшается.

Например, если Чертёжник находится в точке с координатами (4, 2), то команда Сместиться на  $(2, -3)$  переместит Чертёжника в точку  $(6, -1)$ .

Запись Повтори к раз Команда1 Команда2 Команда3 Конен

означает, что последовательность команд Команда1 Команда2 Команда3 повторится k раз.

Чертёжнику был дан для исполнения следующий алгоритм:

**Повтори 4 paз Команда1 Сместиться на (1, 3) Сместиться на (1, −2) Конец Сместиться на (−4, −12)**

После выполнения этого алгоритма Чертёжник вернулся в исходную точку. Какую команду надо поставить вместо команды **Команда1**?

- 1) Сместиться на (1,−2) 2) Сместиться на (12, 4)
- 3) Сместиться на (2, 11)
- 4) Сместиться на (−1, 2)

**7.** Дан код программы на языке Pascal:

```
var s,t: integer;
begin 
readln(s); 
readln(t);
if (s>10) or (t>10) then writeln("\text{IA}")
else writeln("НЕТ") 
end.
```
Было проведено 9 запусков программы, при которых в качестве значений переменных s и t вводились следующие пары чисел:  $(1, 2)$ ;  $(11, 2)$ ;  $(1, 12)$ ;  $(11, 12)$ ;  $(-11, -12)$ ;  $(-11, 12)$ ;  $(-12,$ 11); (10, 10); (10, 5). Сколько было запусков, при которых программа напечатала «ДА»?

# № задания Ответ 1 2 2 35 3 2 4 4  $\begin{array}{|c|c|c|}\n5 & 22111 \\
\hline\n6 & 4 \\
\end{array}$ 6 4 7 5

# **КЛЮЧ К ЗАДАНИЯМ**